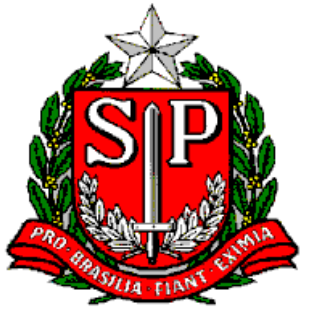

**GOVERNO DO ESTADO DE SÃO PAULO SECRETARIA DE ESTADO DA EDUCAÇÃO D DIRETORIA DE ENSINO – REGIÃO DE SÃO ROQUE Av. Tiradentes, 148- Centro – São Roque-SP. Fone: (11)4719-9200 E-mail: [desrq@educacao.sp.gov.br](mailto:desrq@educacao.sp.gov.br)**

# **CIRCULAR Nº20/2021**

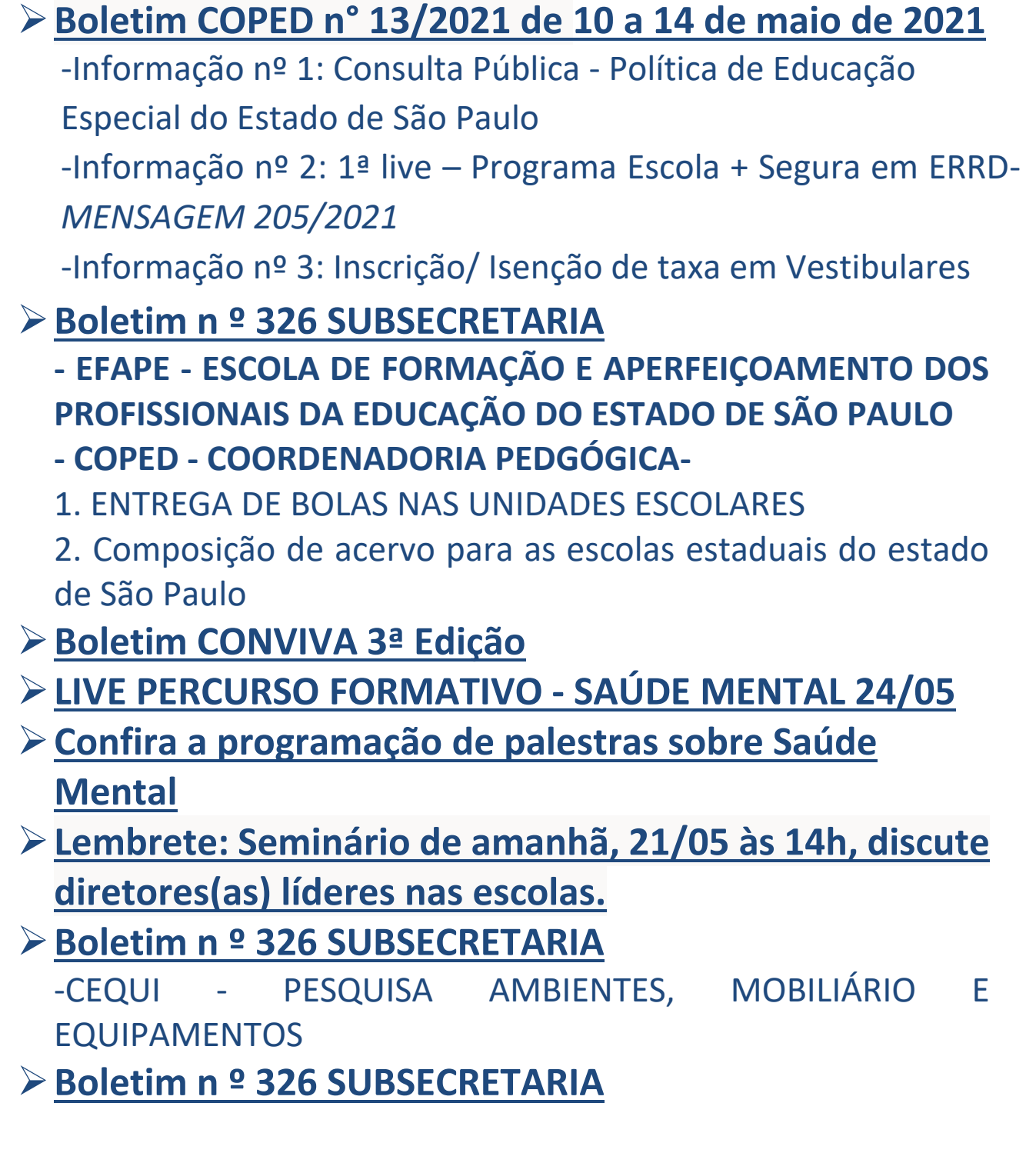

**-CITEM - COORDENADORIA DE INFORMAÇÃO, TECNOLOGIA, EVIDÊNCIAS E MATRÍCULA**

1- FAQ ALÉM DA ESCOLA - COLETA DE CLASSES, MATRIZ CURRICULAR E ATRIBUIÇÃO/ASSOCIAÇÃO

2- LINK PARA VÍDEO DA LIVE E PPT USADO NA SEXTA-FEIRA (14/05) NO CMSP PARA ESCLARECIMENTO DE DÚVIDAS SOBRE OS ASSUNTOS ACIMA

➢**Comunicado CITEM/DEINF/CGAB 018- Finalizar o CENSO – 1ª Etata-** *Mensagem 208/2021*

# ➢**Boletim COPED n° 13/2021 de 10 a 14 de maio de 2021**

### -Informação nº 1: Consulta Pública - Política de Educação Especial

### do Estado de São Paulo

A Secretaria da Educação do Estado de São Paulo (SEDUC-SP), diante do firme compromisso de garantir o acesso, a permanência e a participação de todos(as) estudantes, sem exceção, à educação de qualidade; assim como do respeito à singularidade de cada estudante,apresenta,em **documento consolidado**

[https://drive.google.com/file/d/1cGqtS3su9ho8PuD3FpMxczP7j480Bk9j/view?usp=sharing,](https://drive.google.com/file/d/1cGqtS3su9ho8PuD3FpMxczP7j480Bk9j/view?usp=sharing) a Política de Educação Especial do Estado de São Paulo.

De modo a efetivar uma cultura colaborativa e participativa, a SEDUC-SP disponibiliza este **documento**[https://drive.google.com/file/d/1cGqtS3su9ho8PuD3FpMxczP7j480Bk9j/view?u](https://drive.google.com/file/d/1cGqtS3su9ho8PuD3FpMxczP7j480Bk9j/view?usp=sharing) [sp=sharing](https://drive.google.com/file/d/1cGqtS3su9ho8PuD3FpMxczP7j480Bk9j/view?usp=sharing)

para consulta pública, para que estudantes, suas famílias, especialistas, comunidade escolar, demais órgãos públicos e a sociedade civil organizada possam colaborar para a construção e organização da Política de Educação Especial do Estado de São Paulo.

Depois de ler o documento, caso queira colaborar com dúvidas, comentários ou sugestões, por favor, utilize o seguinte link:<https://forms.gle/tMZYJmeKFF4aumpG8>

Ressaltamos que este documento estará aberto para contribuições até o dia **31 de maio de 2021.** 

Agradecemos a colaboração.

#### **COPED/DEMOD**

### Informação nº 2: 1ª live – Programa Escola + Segura em ERRD

Informamos às 91 Diretorias Regionais de Ensino que no dia **19 de maio de 2021**, das 13h às 14h, via Centro de Mídias de Educação de São Paulo (CMSP) será transmitida a 1ª live – Programa Escola + Segura em ERRD: Sistema Nacional e Estadual de Proteção e Defesa Civil.

Nessa oportunidade, representantes do grupo de trabalho do programa apresentarão as principais diretrizes, linhas temáticas e cronograma das trilhas formativas (Profissionais da Educação e dos Estudantes EFAF/EM) que acontecerão ao longo de 2021. Além disso, será realizada uma introdução aos conceitos da Educação em Redução de Riscos e Desastres (ERRD), tema contemporâneo transversal presente no Currículo Paulista e nos materiais de apoio do Currículo em Ação, do Ensino Fundamental Anos Finais (6º ao 9º ano) e Ensino Médio.

O Programa Escola + Segura em ERRD foi desenvolvido pelas Secretarias de Estado da Educação e Segurança Pública e pela Casa Militar, por meio da Defesa Civil Estadual, baseando-se em princípios internacionais de construção da resiliência a desastres. É uma iniciativa que visa ao aumento da resiliência da comunidade escolar, por intermédio de ações

relacionadas com a promoção do conhecimento sobre riscos e desastres, com a comunicação de risco e com a prática de exercícios simulados de situações emergenciais.

É importante destacar que o Programa Escola + Segura em ERRD está alinhado com as diretrizes da Organização das Nações Unidas (ONU) e da campanha mundial Construindo Cidades Resilientes (MCR2030) e também com os eixos do Programa Estadual de Prevenção de Desastres Naturais e Redução de Riscos - PDN, que foi instituído em 2011 (atualizado no Decreto Nº 64.673, de 16 de dezembro de 2019): Diagnóstico (matriz de risco); Monitoramento (acompanhamento/emissão de alertas) e Capacitação, Treinamento e Disseminação (ERRD e exercícios simulados).

Dentre os objetivos gerais do Programa destacamos: fortalecer a educação para redução de riscos e para resiliência; proteger os estudantes e a comunidade escolar contra riscos e desastres; e garantir 5 o planejamento de ações pedagógicas junto à comunidade escolar em face dos possíveis perigos e/ou adversidades.

A live é direcionada para o público-alvo: PCNP; Trio Gestor: Diretores, Vice-Diretores e Professores Coordenadores; Professores (em especial das áreas de Ciências Humanas e Sociais Aplicadas (CHS) e Ciências da Natureza (CN) das redes públicas de ensino estadual e municipais); Colaboradores do Programa Escola da Família (Supervisores, PCNP, Professores Articuladores, Educadores Universitários e Voluntários); Professor Orientador de Convivência (POC), PCNP de Convivência e Supervisor do Conviva e Vice-Diretor; e poderá ser acessada via CMSP por meio do Canal Formação de Professores (rede estadual) e Canal Professor da Rede Municipal.

Ressaltamos que o Programa Escola + Segura está estruturado em três frentes de atuação:

- 1. Educação em Redução de Riscos e Desastres ERRD
- 2. Alerta sobre riscos de desastres

3. Protocolo de Proteção à vida Contamos com o apoio das 91 Diretorias de Ensino na divulgação das informações para as unidades escolares das suas respectivas regiões.

#### **COPED/DECEGEP/CEFAF e CEM**

### -Informação nº 3: Inscrição/ Isenção de taxa em Vestibulares

Atenção! Estudantes do Ensino Médio; Articulador(a) dos Grêmios Estudantis; Diretor(a) das Escolas de Ensino Médio

O Departamento de Desenvolvimento Curricular e de Gestão Pedagógica (DECEGEP) encaminha informações importantes sobre inscrição/isenção de taxa em vestibulares referentes ao segundo semestre de 2021.

Ressaltamos que é fundamental a divulgação das informações na comunidade escolar e, para isso, contamos com o apoio do Grêmio Estudantil e do Conselho de Escola.

#### **1. ENEM 2021**

Os estudantes interessados em solicitar a isenção de taxa do Exame Nacional do Ensino Médio (ENEM) devem se inscrever entre os dias **17 e 28 de maio de 2021**, pelo **site**.

<https://enem.inep.gov.br/participante/#!/>

Aqueles que se inscreveram e faltaram à última edição do Enem também poderão justificar a ausência entre os dias **17 e 28 de maio**. O procedimento é necessário para solicitar isenção na taxa da próxima edição do exame.

O resultado dos pedidos de isenção e das justificativas de ausência serão divulgados em **09 de junho de 2021.** O período de recurso será entre 14 e 16 de junho, e o resultado dos recursos será divulgado em **25 de junho**.

O INEP alerta que mesmo aqueles que tiverem a isenção concedida, precisam realizar a inscrição no ENEM 2021, quando aberta, em data ainda a ser divulgada.

Os critérios para solicitar isenção da taxa de inscrição são os seguintes:

• estar cursando a última série do ensino médio no ano de 2021, em qualquer modalidade de ensino, em escola da rede pública;

• ter cursado todo o ensino médio em escola da rede pública ou ser bolsista integral na rede privada, além de ter renda per capita igual ou inferior a um salário-mínimo e meio;

• ou declarar situação de vulnerabilidade socioeconômica, por ser membro de família de baixa renda e que esteja inscrito no Cadastro Único para Programas Sociais do Governo Federal (CadÚnico), desde que informe o seu Número de Identificação Social (NIS) único e válido.

Para mais informações, acesse:<http://enem.inep.gov.br/participante>

#### **2. Vestibular 2021- Instituto Tecnológico de Aeronáutica**

- ITA Já está aberto o período para a solicitação de isenção de pagamento da taxa de inscrição para o Processo Seletivo ao ITA 2022 que acontecerá de 03/05/2021 a 28/05/2021. Localizado em São José dos Campos (SP), o Instituto Tecnológico de Aeronáutica (ITA) é uma instituição universitária especializada na área aeroespacial e referência em pesquisa tecnológica no país e oferece cursos de graduação em seis especialidades de engenharia: **aeronáutica, civil (aeronáutica), computação, mecânica (aeronáutica), eletrônica e aeroespacial**.

O ITA concede isenção integral de pagamento da taxa de inscrição para o seu Processo Seletivo àqueles candidatos que se enquadrem nas seguintes situações:

• Candidatos que pertençam à família inscrita no Cadastro Único para Programas Sociais (CadÚnico) do Governo Federal, cuja renda familiar mensal per capita seja inferior ou igual a meio salário-mínimo nacional;

• Candidatos doadores de medula óssea em entidades reconhecidas pelo Ministério da Saúde.

Para solicitar a isenção, o candidato deverá preencher o Formulário de Solicitação de Isenção de Pagamento da Taxa de Inscrição (SIPTI) para o Processo Seletivo ao ITA 2022, disponível no endereço eletrônico.<http://www.vestibular.ita.br/>

A cópia do certificado de conclusão do ensino médio ou de declaração escolar de que o candidato está cursando o 3º ano do ensino médio, bem como a cópia do CPF, a cópia do RG (Carteira de 8 Identidade), o Formulário de SIPTI devidamente preenchido, mais o documento comprobatório da isenção da taxa de inscrição, deverão ser encaminhados ao email sipti@ita.br, até o **dia 28/05/2021**inclusive.

A divulgação dos resultados será feita por meio do endereço eletrônico, no dia 30/06/2021, a partir das 16 horas.

Para mais informações, acesse: [http://www.vestibular.ita.br](http://www.vestibular.ita.br/)

### **3. Vestibular Faculdade de Tecnologia Termomecânica (FTT) – 2° semestre 2021**

Já está aberta a inscrição para o Vestibular FATEC 2° semestre de 2021. A Faculdade de Tecnologia Termomecânica - FTT, localizada em São Bernardo do Campo no ABC paulista, oferece cursos superiores gratuitos.

Os cursos oferecidos são:

1) Bacharelado em Engenharia de Alimentos, período matutino.

2) Bacharelado em Engenharia de Controle e Automação, período matutino.

3) Bacharelado em Engenharia de Computação, período noturno.

4) Bacharelado em Administração, período noturno. Diante da situação atual da COVID-19, pensando na segurança de todos e garantindo uma forma adequada de seleção dos candidatos, a FTT optou em realizar o processo seletivo aos candidatos que:

• já concluíram o ensino médio;

• realizaram o EXAME NACIONAL DO ENSINO MÉDIO nas edições 2020 (realizada em 2021), 2019, 2018, 2017, 2016 ou 2015, considerando o aproveitamento dos resultados. Essa forma de processo seletivo será uma substituição à prova objetiva e à prova de redação neste semestre, especificamente, em função do cenário de pandemia.

Cada candidato só poderá concorrer a uma única vaga dentre as oferecidas e a opção será feita no ato da inscrição.

A faculdade disponibiliza "vagas sociais", aos candidatos com renda bruta mensal familiar, per capita, de até R\$ 1.650,00 (um mil seiscentos e cinquenta reais), equivalente a 1,5 (um e meio) saláriomínimo nacional vigente, declarada na inscrição e comprovada no ato da matrícula. O processo seletivo será realizado pela VUNESP, sendo de responsabilidade da Faculdade de Tecnologia Termomecânica o recebimento, a conferência e a análise dos documentos necessários para a matrícula dos candidatos aprovados.

As inscrições serão realizadas, exclusivamente pela internet, das 10h do dia 04 de maio de 2021 às 23h59 do dia 31 de maio de 2021, pelo sit[ehttp://www.vunesp.com.br/,](http://www.vunesp.com.br/) mediante o preenchimento da ficha de inscrição disponível no site e do pagamento da taxa no valor de R\$ 40,00 (quarenta reais), por meio de boleto, em qualquer agência bancária até 01 de junho de 2021.

A classificação final dos candidatos será divulgada em 01 de julho de 2021, a partir das 10h, no site<http://www.vunesp.com.br/>

Paramaisinformações,acesseo**edital.**

[http://www.ftt.com.br/arquivos/edittal\\_final\\_ftt\\_22021-compactado.pdf](http://www.ftt.com.br/arquivos/edittal_final_ftt_22021-compactado.pdf)

### **4. Vestibulinho ETEC – 2° semestre 2021**

Já estão abertas as inscrições para o Vestibulinho ETEC 2° semestre 2021. Serão 45.986 vagas entre cursos técnicos e de especialização nas modalidades presencial, semipresencial e on-line. Entretanto, vale ressaltar que o início das aulas de todos os cursos será de forma remota ou híbrida (parte presencial e parte virtual), até que as regras do isolamento social sejam flexibilizadas e seja possível o retorno às atividades presenciais nas Etecs e nas classes descentralizadas.

O período de inscrição para o segundo semestre de 2021 vai de 07 de maio até as 15 horas do dia 02 de junho. Para se inscrever em um dos cursos técnicos, o candidato precisa ter concluído ou estar cursando a partir do segundo ano do Ensino Médio. 10 Quem já concluiu ou está fazendo a Educação de Jovens e Adultos (EJA) ou o Exame Nacional para Certificação de Competências de Jovens e Adultos (Encceja) deve apresentar uma das sequintes certificações:

• certificado de conclusão do Ensino Médio,

• declaração de que está matriculado a partir do segundo semestre da EJA,

• dois certificados de aprovação em áreas de estudos da EJA,

• boletim de aprovação do Encceja enviado pelo Ministério da Educação (MEC) ou o certificado de aprovação do Encceja em duas áreas de estudos avaliadas.

O candidato que fez o Exame Nacional do Ensino Médio (Enem) até a edição de 2016 deve apresentar o certificado ou declaração de conclusão do Ensino Médio, expedido por órgão competente.

**Como se inscrever –** Os interessados em concorrer a uma vaga devem preencher a ficha de inscrição eletrônica e imprimir o boleto bancário para pagamento da taxa de R\$ 19 (dezenove) reais. O valor precisa ser pago até 02 de junho, em dinheiro, em qualquer agência bancária, mediante a apresentação do boleto impresso no momento da inscrição eletrônica; ou pagar, via internet, no banco do candidato ou ainda pela ferramenta Getnet (pagamento com cartão de crédito) disponível no site.<http://www.vestibulinhoetec.com.br/>

Os candidatos com dificuldade de acesso à internet, para fazer sua inscrição, poderão utilizar os computadores disponibilizados pelas Etecs. Para usar os equipamentos, será obrigatório o uso de máscara de proteção facial e também respeitar as demais medidas de proteção do Protocol[ohttps://urldefense.com/v3/\\_\\_https:/www.cps.sp.gov.br/protocolo-sanitario](https://urldefense.com/v3/__https:/www.cps.sp.gov.br/protocolo-sanitario-institucional-do-cps/__;!!HhhKMSGjjQV-!rvY808H8WrkjABtsJtPZdZcY1JGgGZsZcqwEzvYUp6NpHb5_1KBOsoqXiO3rwmZk1KQ$)institucional-do-cps/ :!!HhhKMSGjjQV-

[!rvY808H8WrkjABtsJtPZdZcY1JGgGZsZcqwEzvYUp6NpHb5\\_1KBOsoqXiO3rwmZk1KQ\\$](https://urldefense.com/v3/__https:/www.cps.sp.gov.br/protocolo-sanitario-institucional-do-cps/__;!!HhhKMSGjjQV-!rvY808H8WrkjABtsJtPZdZcY1JGgGZsZcqwEzvYUp6NpHb5_1KBOsoqXiO3rwmZk1KQ$)

Sanitário Institucional do CPS. Os interessados devem entrar em contato com a sua unidade para confirmar o horário de atendimento e realizar o agendamento.

A leitura atenta do Manualdo Candidato

[https://urldefense.com/v3/\\_\\_https:/www.vestibulinhoetec.com.br/documentos/\\_\\_;!!HhhKMS](https://urldefense.com/v3/__https:/www.vestibulinhoetec.com.br/documentos/__;!!HhhKMSGjjQV-!rvY808H8WrkjABtsJtPZdZcY1JGgGZsZcqwEzvYUp6NpHb5_1KBOsoqXiO3rErdRMVE$) [GjjQV-](https://urldefense.com/v3/__https:/www.vestibulinhoetec.com.br/documentos/__;!!HhhKMSGjjQV-!rvY808H8WrkjABtsJtPZdZcY1JGgGZsZcqwEzvYUp6NpHb5_1KBOsoqXiO3rErdRMVE$)

[!rvY808H8WrkjABtsJtPZdZcY1JGgGZsZcqwEzvYUp6NpHb5\\_1KBOsoqXiO3rErdRMVE\\$](https://urldefense.com/v3/__https:/www.vestibulinhoetec.com.br/documentos/__;!!HhhKMSGjjQV-!rvY808H8WrkjABtsJtPZdZcY1JGgGZsZcqwEzvYUp6NpHb5_1KBOsoqXiO3rErdRMVE$)

e o preenchimento da ficha de inscrição eletrônica (ambos disponíveis em

vestibulinhoetec.com.b[rhttps://urldefense.com/v3/\\_\\_http:/www.vestibulinhoetec.com.br/\\_\\_;!!](https://urldefense.com/v3/__http:/www.vestibulinhoetec.com.br/__;!!HhhKMSGjjQV-!rvY808H8WrkjABtsJtPZdZcY1JGgGZsZcqwEzvYUp6NpHb5_1KBOsoqXiO3r3XjB0ho$) [HhhKMSGjjQV-](https://urldefense.com/v3/__http:/www.vestibulinhoetec.com.br/__;!!HhhKMSGjjQV-!rvY808H8WrkjABtsJtPZdZcY1JGgGZsZcqwEzvYUp6NpHb5_1KBOsoqXiO3r3XjB0ho$)

[!rvY808H8WrkjABtsJtPZdZcY1JGgGZsZcqwEzvYUp6NpHb5\\_1KBOsoqXiO3r3XjB0ho\\$\)](https://urldefense.com/v3/__http:/www.vestibulinhoetec.com.br/__;!!HhhKMSGjjQV-!rvY808H8WrkjABtsJtPZdZcY1JGgGZsZcqwEzvYUp6NpHb5_1KBOsoqXiO3r3XjB0ho$) é de responsabilidade exclusiva do candidato ou de seu representante legal (pai, mãe, curador ou tutor), quando menor de 16 anos.

É importante a divulgação na comunidade escolar e, para isso, contamos com o apoio do Grêmio Estudantil e do Conselho de Escola.

As dúvidas podem ser sanadas por meio dos telefones: (11) 3471- 4071 (Capital e Grande São Paulo) e nas demais localidades: 0800 772 2829 ou pelo site. https://urldefense.com/v3/\_\_https:/www.vestibulinhoetec.com.br/home/\_\_;!!HhhKMSGijQV-[!rvY808H8WrkjABtsJtPZdZcY1JGgGZsZcqwEzvYUp6NpHb5\\_1KBOsoqXiO3r\\_HkMdzc\\$](https://urldefense.com/v3/__https:/www.vestibulinhoetec.com.br/home/__;!!HhhKMSGjjQV-!rvY808H8WrkjABtsJtPZdZcY1JGgGZsZcqwEzvYUp6NpHb5_1KBOsoqXiO3r_HkMdzc$)

### **5. Vestibular FATEC – 2° semestre 2021**

Já está aberta a inscrição para o Vestibular FATEC 2° semestre de 2021. Serão 18.160 vagas entre os 84 cursos de graduação tecnológica, incluindo Gestão Hospitalar. O prazo para a inscrição vai até as 15h de 07 de junho de 2021.O valor da taxa de inscrição é de R\$ 39 (trinta e nove) reais.

A seleção dos candidatos será por análise de histórico escolar, sem prova presencial ou online. A mudança do critério de avaliação se fez necessária para atender ao distanciamento social, recomendado pelo Governo do Estado de São Paulo e autoridades sanitárias, visando preservar a saúde dos candidatos.

Serão avaliadas as notas de Língua Portuguesa e Matemática da segunda série do Ensino Médio. Candidatos que estão cursando o Ensino Médio por meio da Educação de Jovens e Adultos (EJA) ou modalidade semelhante podem apresentar notas referentes ao segundo termo deste ciclo, desde que no ato da matrícula comprovem a conclusão do Ensino Médio.

A previsão é de que as aulas comecem de forma remota (on-line). O retorno para o formato presencial deve ocorrer quando as metas para flexibilização da quarentena forem alcançadas.

As Fatecs vão disponibilizar computadores aos candidatos que tiverem dificuldade de acesso à internet para fazer a sua inscrição. Os interessados devem entrar em contato com a unidade para verificar data e horário de atendimento. Para utilizar os equipamentos, será obrigatório o uso de máscara de proteção facial e também respeitar as demais medidas de proteção do Protocol[ohttps://urldefense.com/v3/\\_\\_https:/www.cps.sp.gov.br/protocolo](https://urldefense.com/v3/__https:/www.cps.sp.gov.br/protocolo-sanitario-institucional-do-cps/__;!!HhhKMSGjjQV-!u8wWh3AqMgjuT3IEgdzoU3UrSYyhROw40rBaiYclBiqiNnhHYJYIU6T5ftFTPkbMMVju$)sanitario-institucional-do-cps/ :!!HhhKMSGjjQV-

[!u8wWh3AqMgjuT3IEgdzoU3UrSYyhROw40rBaiYclBiqiNnhHYJYIU6T5ftFTPkbMMVju\\$](https://urldefense.com/v3/__https:/www.cps.sp.gov.br/protocolo-sanitario-institucional-do-cps/__;!!HhhKMSGjjQV-!u8wWh3AqMgjuT3IEgdzoU3UrSYyhROw40rBaiYclBiqiNnhHYJYIU6T5ftFTPkbMMVju$)

Sanitário Institucional do Centro Paula Souza (CPS).

**Como se inscrever** – O candidato que quiser disputar uma vaga no Vestibular precisa ter concluído ou estar concluindo o Ensino Médio ou equivalente, desde que no ato da matrícula comprove a conclusão do curso. Para se inscrever é necessário preencher a ficha de inscrição e o questionário socioeconômico, imprimir o boleto e pagar a taxa de R\$ 39 (trinta e nove) reais. O valor deve ser pago 12 até as 15 horas do dia 07 de junho, em dinheiro, em qualquer agência bancária, mediante a apresentação do boleto impresso no momento da inscrição eletrônica; ou pagar, via internet, no banco do candidato ou ainda pela ferramenta Getnet (pagamento com cartão de crédito) disponível no site vestibularfatec.com.br. [https://urldefense.com/v3/\\_\\_http:/www.vestibularfatec.com.br/\\_\\_;!!HhhKMSGjjQV-](https://urldefense.com/v3/__http:/www.vestibularfatec.com.br/__;!!HhhKMSGjjQV-!u8wWh3AqMgjuT3IEgdzoU3UrSYyhROw40rBaiYclBiqiNnhHYJYIU6T5ftFTPukcqmiF$) [!u8wWh3AqMgjuT3IEgdzoU3UrSYyhROw40rBaiYclBiqiNnhHYJYIU6T5ftFTPukcqmiF\\$](https://urldefense.com/v3/__http:/www.vestibularfatec.com.br/__;!!HhhKMSGjjQV-!u8wWh3AqMgjuT3IEgdzoU3UrSYyhROw40rBaiYclBiqiNnhHYJYIU6T5ftFTPukcqmiF$)

Candidatos que concluíram o Ensino Médio na rede de escolas estaduais de São Paulo podem inserir o Boletim Escolar Digital, disponível no sit[ehttps://urldefense.com/v3/\\_\\_https:/sed.educacao.sp.gov.br/boletim/boletimescolar\\_\\_;!!H](https://urldefense.com/v3/__https:/sed.educacao.sp.gov.br/boletim/boletimescolar__;!!HhhKMSGjjQV-!u8wWh3AqMgjuT3IEgdzoU3UrSYyhROw40rBaiYclBiqiNnhHYJYIU6T5ftFTPrNVy6zd$) [hhKMSGjjQV-](https://urldefense.com/v3/__https:/sed.educacao.sp.gov.br/boletim/boletimescolar__;!!HhhKMSGjjQV-!u8wWh3AqMgjuT3IEgdzoU3UrSYyhROw40rBaiYclBiqiNnhHYJYIU6T5ftFTPrNVy6zd$) [!u8wWh3AqMgjuT3IEgdzoU3UrSYyhROw40rBaiYclBiqiNnhHYJYIU6T5ftFTPrNVy6zd\\$](https://urldefense.com/v3/__https:/sed.educacao.sp.gov.br/boletim/boletimescolar__;!!HhhKMSGjjQV-!u8wWh3AqMgjuT3IEgdzoU3UrSYyhROw40rBaiYclBiqiNnhHYJYIU6T5ftFTPrNVy6zd$)

da Secretaria Estadual de Educação. Estudantes das Etecs do CPS podem utilizar o boletim online emitido no Novo Sistema Acadêmico (NSA) ou no Sistema Integrado de Gestão Acadêmica (Siga). Para o candidato que concluiu o Ensino Médio regular: possuir Histórico Escolar com Certificado de conclusão do Ensino Médio.

O candidato que concluiu o Ensino Médio por meio da EJA ou afins, deve fazer o upload do histórico escolar (frente e verso) ou declaração de conclusão do Ensino Médio, assinada por agente escolar da escola de origem, contendo as notas finais de Português e Matemática ou equivalentes da segunda série do Ensino Médio.

Quem ainda estiver concluindo o Ensino Médio na modalidade EJA ou modalidades semelhantes precisa inserir Histórico Escolar com Certificado de Conclusão do Ensino Médio no ato da matrícula. Candidatos que concluíram o Ensino Médio por meio de provas ou exames de certificação de competências ou de avaliação de jovens e adultos, que sejam decorrentes do Exame Nacional do Ensino Médio (Enem) ou do Exame Nacional para Certificação de Competências de Jovens e Adultos (Encceja) devem fazer upload do certificado de conclusão do Ensino Médio (frente e verso), expedido por órgão competente, contendo as notas finais de Português e Matemática ou equivalentes do Ensino Médio.

No ato da inscrição é possível escolher um curso em primeira opção e colocar como segunda alternativa: o mesmo curso de primeira opção em outro período na mesma Fatec; o mesmo curso de primeira opção oferecido em qualquer período de outra Fatec ou qualquer curso oferecido em qualquer Fatec e período.

É fundamental conferir todos os detalhes no Manual do Candidato, que está disponível no sit[ehttps://urldefense.com/v3/\\_\\_http:/www.vestibularfatec.com.br/\\_\\_;!!HhhKMSGjjQV-](https://urldefense.com/v3/__http:/www.vestibularfatec.com.br/__;!!HhhKMSGjjQV-!u8wWh3AqMgjuT3IEgdzoU3UrSYyhROw40rBaiYclBiqiNnhHYJYIU6T5ftFTPukcqmiF$) [!u8wWh3AqMgjuT3IEgdzoU3UrSYyhROw40rBaiYclBiqiNnhHYJYIU6T5ftFTPukcqmiF\\$](https://urldefense.com/v3/__http:/www.vestibularfatec.com.br/__;!!HhhKMSGjjQV-!u8wWh3AqMgjuT3IEgdzoU3UrSYyhROw40rBaiYclBiqiNnhHYJYIU6T5ftFTPukcqmiF$)

do processo seletivo.

Para mais informações, seguem os telefones (11) 3471-4103 (Capital e Grande São Paulo) e 0800-596 9696 (demais localidades) ou em vestibularfatec.com.br.

[https://urldefense.com/v3/\\_\\_http:/www.vestibularfatec.com.br/\\_\\_;!!HhhKMSGjjQV-](https://urldefense.com/v3/__http:/www.vestibularfatec.com.br/__;!!HhhKMSGjjQV-!u8wWh3AqMgjuT3IEgdzoU3UrSYyhROw40rBaiYclBiqiNnhHYJYIU6T5ftFTPukcqmiF$) [!u8wWh3AqMgjuT3IEgdzoU3UrSYyhROw40rBaiYclBiqiNnhHYJYIU6T5ftFTPukcqmiF\\$](https://urldefense.com/v3/__http:/www.vestibularfatec.com.br/__;!!HhhKMSGjjQV-!u8wWh3AqMgjuT3IEgdzoU3UrSYyhROw40rBaiYclBiqiNnhHYJYIU6T5ftFTPukcqmiF$)

#### **6. Vestibular 2021 – UNIVESP**

Reiteramos que estão abertas as inscrições para o Vestibular 2021 da Universidade Virtual do Estado de São Paulo (Univesp). Serão 11.020 vagas, destinadas a 305 municípios (capital, litoral e interior), para seis cursos, com dois eixos básicos de ingresso, via processo seletivo:

• Licenciaturas (5.510 vagas, com as opções de Letras, Matemática e Pedagogia); e

• Computação (5.510 vagas, direcionadas aos cursos de Bacharelado em Tecnologia da Informação, Bacharelado em Ciência de Dados e Engenharia de Computação).

As inscrições terminam dia **20/05, às 23h59**, e devem ser feitas pelo site.

#### <https://www.vunesp.com.br/UVSP2101>

Para mais informações, acesse o link [.https://univesp.br/noticias/estao-abertas-as](https://univesp.br/noticias/estao-abertas-as-inscricoes-para-o-vestibular-2021-da-univesp#.YIb-4JBKjIV)[inscricoes-para-o-vestibular-2021-da-univesp#.YIb-4JBKjIV](https://univesp.br/noticias/estao-abertas-as-inscricoes-para-o-vestibular-2021-da-univesp#.YIb-4JBKjIV)

#### **7. Novo Ensino Médio SP – Vestibular Unicamp**

Além disso, aproveitamos para divulgar a Live semanal com o professor José Alves, Diretor do Convest/Unicamp, que ocorrerá no dia **19 de maio de 2021,** das 13h às 14h. A live irá abordar questões sobre o vestibular da Unicamp, as políticas da universidade para escola pública e ações de parceria para implementação do Novo Ensino Médio e contará com a presença de Gustavo Mendonça - Gestor do Novo Ensino Médio. Para conferir a lista de vestibulares com inscrições abertas, acesse: [http://www.vunesp.com.br](http://www.vunesp.com.br/)

COPED/DECEGEP

**Ana Lucia Steidle Diretora NPE DER SRQ**

# ➢**BOLETIM n º 326 SUBSECRETARIA**

### - EFAPE - ESCOLA DE FORMAÇÃO E APERFEIÇOAMENTO DOS PROFISSIONAIS DA EDUCAÇÃO DO ESTADO DE SÃO PAULO

### **1. ATUALIZAÇÃO DAS ATPC E FORMAÇÕES DO PROGRAMA DE RECUPERAÇÃO E APROFUNDAMENTO**

Interessados: Servidores da Rede

Em continuidade às ações de apoio à aprendizagem dos estudantes, a Secretaria da Educação do Estado de São Paulo (SEDUC-SP) realizará atualização no cronograma das atividades relacionas às ATPC e formações de Recuperação e Aprofundamento de Ciências da Natureza, Língua Portuguesa e Matemática.

• Comunicamos que no dia 24 de maio teremos apenas Reunião de Trabalho do Programa de Recuperação e Aprofundamento para Língua Portuguesa. As formações serão transmitidas ao vivo das 09:15 às 10:00, no canal gestão.

• Informamos que a partir do 07 de junho, desenvolveremos Reuniões de Trabalho para a área de Ciências da Natureza, sendo assim ajustamos os horários das transmissões:

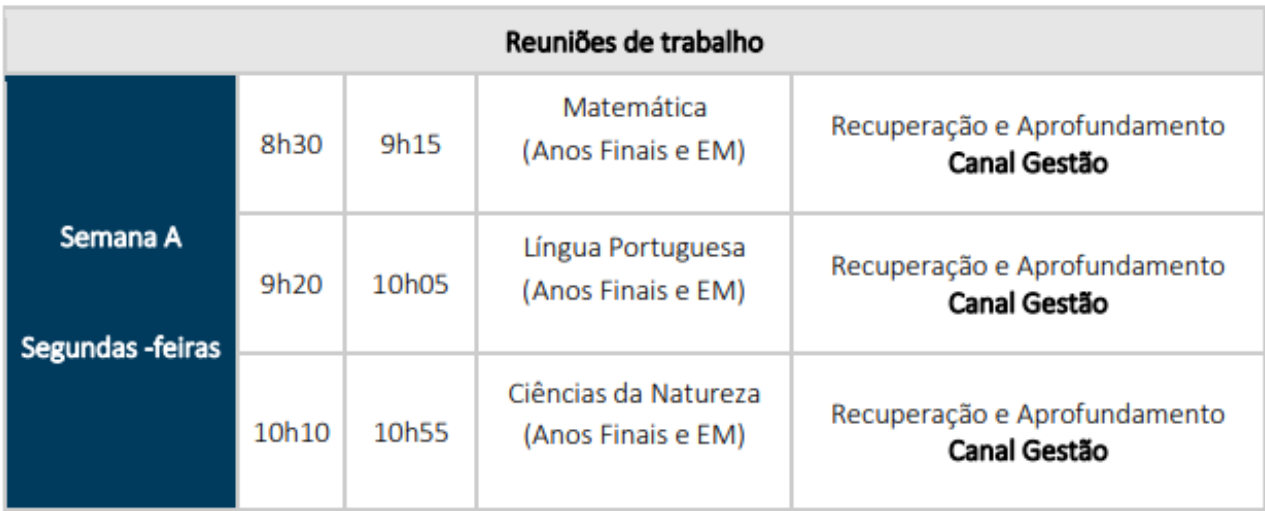

Vale lembrar que as reuniões de trabalho ocorrem pelo menos uma semana antes das formações com os professores durante as ATPC (Semana A) e contam com a participação dos PC, PCNP e PAC, visando a orientar os profissionais da Educação sobre as temáticas das ATPC da próxima semana (visão geral) e apresentar a eles o roteiro de planejamento que será desenvolvido na ATPC da escola. Para obter o roteiro com a atividade de planejamento, acessem bit.ly/roteirorecuperacao.

#### <https://drive.google.com/drive/folders/1UGPSLIMRjy26-ulSjPCv7mrhlQX0dDMS>

Para esclarecer possíveis dúvidas sobre as Formações de Recuperação Aprofundamento, consulte o **Cronograma Integrado**

https://drive.google.com/file/d/1nxD4Q0VidVHdhrw4c24XioVfvzsnE87b/view?usp=sharing do 2<sup>o</sup> bimestre. Para mais informações, consulte a programação do CMSP destinada aos professores e profissionais da Educação no **link.** <https://centrodemidiasp.educacao.sp.gov.br/programacao-profissionais-da-educacao/>

### **2. PROGRAMAÇÃO | AÇÕES FORMATIVAS EFAPE VIA CMSP**

Interessados: Servidores da Rede

Para você ficar por dentro de todas pautas que serão trabalhadas na próxima semana, de 24 a 28 de maio, a EFAPE disponibilizará as informações no site do CMSP no endereço: <https://centrodemidiasp.educacao.sp.gov.br/programacao-profissionais-da-educacao/>

Com essa programação, além de conteúdos inéditos, você poderá se organizar para assistir às reprises e ficar por dentro de algum assunto que você perdeu ou até assistir novamente e aprofundar-se nos temas já trabalhados.

Estas ações também poderão ser assistidas em outros momentos, já que ficarão disponíveis no Repositório do Centro de Mídias e, também, nos canais do CMSP no YouTube.

### **3. CICLO DE MINICURSOS DA CÁTEDRA DE EDUCAÇÃO BÁSICA**

Interessados: Servidores da Rede

Com foco em práticas e didáticas, a Cátedra de Educação Básica, uma iniciativa do Instituto de Estudos Avançados (IEA) da USP e do Itaú Social, tem oferecido aos professores da Rede Pública de Ensino e demais interessados um ciclo de minicursos.

Acompanhe,no **canal da Cátedra**,

<https://www.youtube.com/channel/UCja5dQnkKx4UsHYnWo9TNNg/featured> os minicursos desta semana, das 19h às 21h30, de acordo com o cronograma que segue:

### **Cronograma**

18/05 I Minicurso 13: Como seria a Formação Geral no Século XXI? Expositores: Luís Carlos de Menezes e Naomar Almeida Filho

20/05 I Minicurso 14: Realizar Tarefas e Compreender conceitos na Escola

Expositor: Lino de Macedo

Para mais informações, acesse o site

<https://www.catedraeducacaousp.org/minicursos2021>

Não será necessário fazer inscrição antecipada e, para obter o atestado de participação, você deverá preencher um formulário que será disponibilizado durante a transmissão de cada minicurso.

**Atenção**: As participações nos eventos da Cátedra não serão consideradas para evolução funcional.

Atenciosamente,

EFAPE

# **- COPED - COORDENADORIA PEDGÓGICA-**

### **1. ENTREGA DE BOLAS NAS UNIDADES ESCOLARES**

Conforme exposto no Comunicado Externo Conjunto Subsecretaria/COPED 2021 - Nº 321, a Secretaria da Educação está distribuindo bolas para as unidades escolares e pedimos a colaboração dos(as) senhores(as) para mobilizar as escolas para o preenchimento do formulário quanto ao recebimento destes itens. Trata-se de um mecanismo de acompanhamento da execução contratual para o qual solicitamos o costumeiro apoio à Diretoria de Ensino, como órgão regional responsável.

Até a tarde de sexta-feira (14/05), apenas 2075 unidades escolares haviam preenchido o formulário, ou seja, menos de 50% das escolas que devem receber os itens. Com exceção da Macrorregião 4 - Interior, que terá suas entregas concluídas até o dia 20/05, as demais escolas (das regiões Litoral, Vale do Paraíba, Vale do Ribeira, Grande São Paulo e Capital) já deveriam ter recebido as bolas.

Para verificar se as escolas da sua Diretoria de Ensino já responderam ao formulário, favor realizar uma busca na **planilha deste link.**

[https://docs.google.com/spreadsheets/d/1OM3zjqFmF4bYAjFVkjHQb4vvjdO2y4q4nR](https://docs.google.com/spreadsheets/d/1OM3zjqFmF4bYAjFVkjHQb4vvjdO2y4q4nRpVVgfcOL0/edit?usp=sharing) [pVVgfcOL0/edit?usp=sharing](https://docs.google.com/spreadsheets/d/1OM3zjqFmF4bYAjFVkjHQb4vvjdO2y4q4nRpVVgfcOL0/edit?usp=sharing)

Para as unidades que ainda não responderam ao formulário, seguem orientações (com relação ao item 1 a seguir exposto, ressaltamos que houve alteração no link encaminhado anteriormente via Comunicado Externo Conjunto Subsecretaria/COPED 2021 - Nº 321, o qual não está mais válido, devendo ser utilizado o link a seguir mencionado):

1.1. Acesse o link

[https://app.powerbi.com/view?r=eyJrIjoiMTc1OGE3OWMtYzJmZi00NTcyLWJiY2EtNTMyYTY](https://app.powerbi.com/view?r=eyJrIjoiMTc1OGE3OWMtYzJmZi00NTcyLWJiY2EtNTMyYTY1YmZkY2M0IiwidCI6IjE2Yjg3Nzk4LTQ1MTctNDQyYy05MjAwLWNlMWNjYTkzMjU5YyIsImMiOjR9) [1YmZkY2M0IiwidCI6IjE2Yjg3Nzk4LTQ1MTctNDQyYy05MjAwLWNlMWNjYTkzMjU5YyIsImMi](https://app.powerbi.com/view?r=eyJrIjoiMTc1OGE3OWMtYzJmZi00NTcyLWJiY2EtNTMyYTY1YmZkY2M0IiwidCI6IjE2Yjg3Nzk4LTQ1MTctNDQyYy05MjAwLWNlMWNjYTkzMjU5YyIsImMiOjR9) [OjR9](https://app.powerbi.com/view?r=eyJrIjoiMTc1OGE3OWMtYzJmZi00NTcyLWJiY2EtNTMyYTY1YmZkY2M0IiwidCI6IjE2Yjg3Nzk4LTQ1MTctNDQyYy05MjAwLWNlMWNjYTkzMjU5YyIsImMiOjR9) ; (reiteramos: trata-se de novo link – o que fora encaminhado por meio do Comunicado n° 321 não está mais válido);

1.2. Selecione a Diretoria de Ensino correspondente no campo "DE";

1.3. Selecione o código CIE da unidade no campo "CAD\_ESC";

1.4. Confira os quantitativos mostrados no quadro com os que chegaram na escola para cada item;

1.5. Clique no link para o formulário que está abaixo do quadro de itens e quantitativos;

1.6. Responda às perguntas com atenção.

Em caso de dúvidas, favor enviar e-mail para [coped.gabinete@educacao.sp.gov.br](mailto:coped.gabinete@educacao.sp.gov.br)

Atenciosamente,

COPED

# **2. Composição de acervo para as escolas estaduais do estado de São Paulo**

Conforme exposto no Boletim Semanal Subsecretaria nº 318 de 21 de abril de 2021 (informação n° 8 da COPED), a Secretaria da Educação do Estado de São Paulo está distribuindo acervos de livros às unidades escolares e Diretorias de Ensino. Pedimos a colaboração dos(as) senhores(as) para enviar o Relatório de Análise e Controle de Qualidade e mobilizar as escolas para o preenchimento do Formulário de Averiguação do Controle de Qualidade.

Trata-se de um mecanismo de acompanhamento da execução contratual para o qual solicitamos o costumeiro apoio à Diretoria de Ensino, como órgão regional responsável. Para verificar as Diretorias que ainda não enviaram o Relatório ou que não têm escolas que preencheram o formulário, favor realizar uma busca na planilha do link a seguir: **LISTA**

[https://docs.google.com/spreadsheets/d/12nzist\\_vJ7qgx6l7KFoqv](https://docs.google.com/spreadsheets/d/12nzist_vJ7qgx6l7KFoqv-eQVrTycPNExwSo77YUMRc/edit?usp=sharing)[eQVrTycPNExwSo77YUMRc/edit?usp=sharing](https://docs.google.com/spreadsheets/d/12nzist_vJ7qgx6l7KFoqv-eQVrTycPNExwSo77YUMRc/edit?usp=sharing)

**Ana Lucia Steidle Diretora NPE DER SRQ**

# ➢**Boletim CONVIVA 3ª Edição**

#### Prezados

A equipe Conviva SP está muito feliz por compartilhar mais uma vez nosso boletim, afinal ele é fruto do engajamento de vocês.

Obrigada por estarem conosco neste trabalho que certamente já é um marco para a educação paulista.

Segue abaixo Link do Boletim CONVIVA 3ª Edição:

<https://drive.google.com/file/d/14ZsjD10nh1xKMhWpxc6c7yLtIoJianSG/view?usp=sharing>

Atenciosamente,

Equipe Conviva

**Delba PCNP de Convivência DER SRQ**

# ➢**LIVE PERCURSO FORMATIVO - SAÚDE MENTAL 24/05**

Prezados

Passando para convidá-los a prestigiar e divulgar nossa próxima live do **Percurso Formativo Saúde Mental**.

Compartilhem com a rede. Afinal, a temática é bastante relevante no contexto em que estamos vivendo. São aprendizados para a vida.

Participem!!!!

Atenciosamente,

Equipe Conviva SP

**Delba PCNP de Convivência DER SRQ**

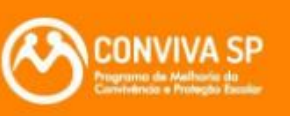

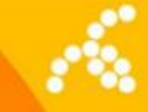

### 24/05 · 13h às 14h

### Percurso Formativo - Saúde Mental · O Autocuidado enquanto Ferramenta de Acolhimento Emocional

Participantes:

Dra. Isabel Weiss, Psicóloga Dr. Haroldo Corrêa Rocha, Secretário Executivo Mário Augusto Almeida, Gestor CONVIVA

**Canais Gestão e Formação de Professores** 

Público-alvo: Dirigentes, Diretores, Supervisores, PCNPs, **POCs, Professores e Servidores Administrativos** 

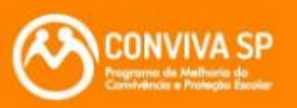

### **Conheca um pouco mais** sobre nossa participante!

Dra. Isabel Weiss, Psicóloga Clinica, Doutora em Ciências pela Universidade Federal de São Paulo (UNIFESP), pesquisou sobre a adaptação, viabilidade e a efetividade do Programa Mindfulness-Based Relapse Prevention (MBRP) Mestre em Saúde Coletiva pela Universidade Federal de Juiz de Fora (UFJF) Especialista em Terapias Cognitivas pela USP. Instrutora avançada em Mindfulness pela University of California, San Diego School of Medicine (USA) e pelo Centre for Addiction Treatment Studies (Inglaterra). Professora em cursos de graduação e pós-graduação pelo país. Desenvolveu projetos de consultoria em saúde mental de curto, médio e longo prazo em empresas de grande porte. incluindo o CIEE (Centro de Integração Empresa Escola) em São Paulo. À frente do podcast "Saúde Mental e Mindfulness".

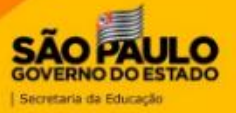

**SAO PAULO ERNO DO EST** 

# ➢**Confira a programação de palestras sobre Saúde Mental**

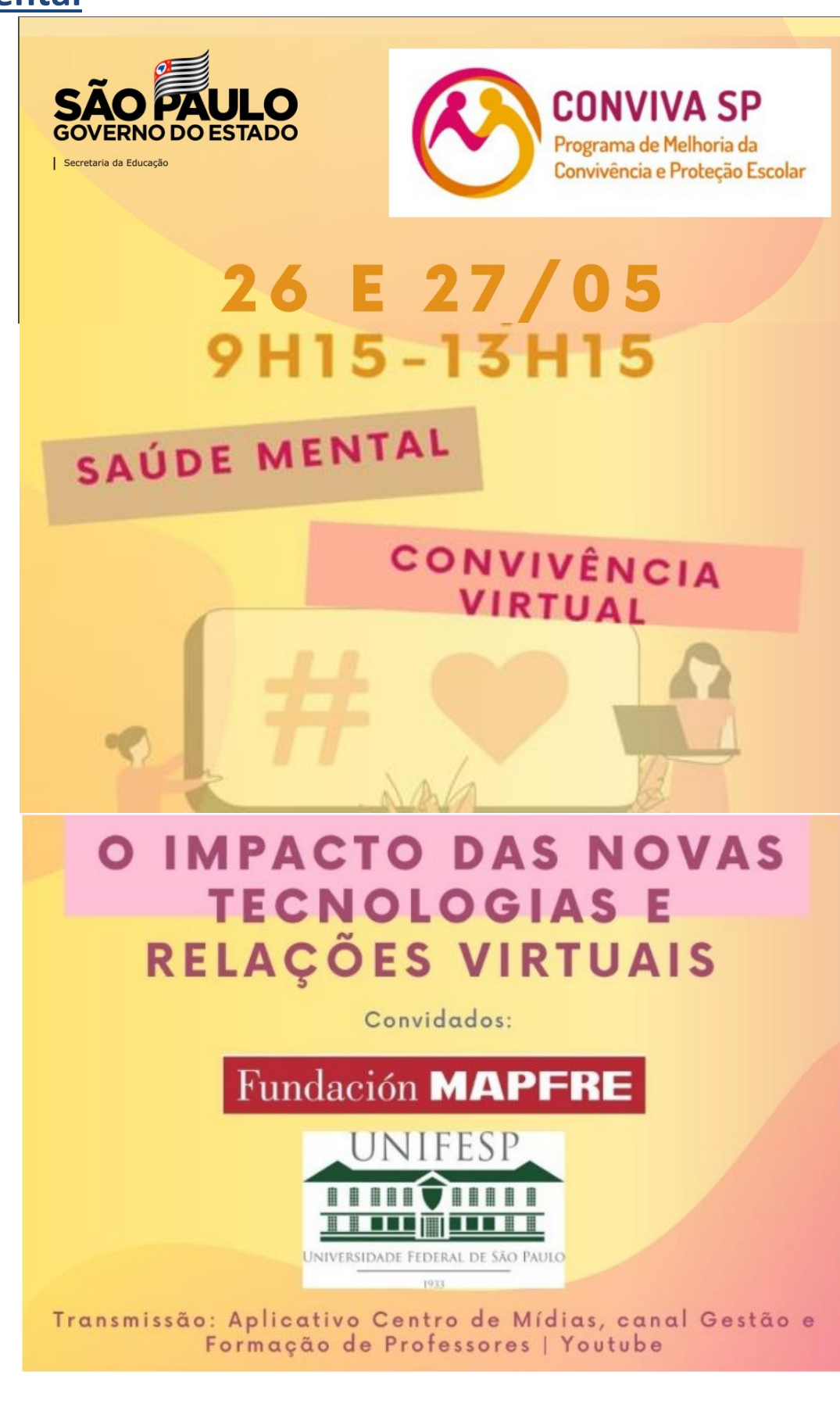

# O IMPACTO DAS NOVAS **TECNOLOGIAS E** RELAÇÕES VIRTUAIS

### Confira a programação:

26 E 27/05 **9H15-13H15** 

**#EUNOCMSP** 

#### 26/5/21

9h15-Abertura: 10h05 - Prática de atenção plena; 10h20 - Nós e a tecnologia 11h20 - O uso inadequado da internet e redes sociais e o vício em videogames; 12h15 - Lancamento do livro: **CONVERSANDO SOBRE SAÚDE MENTAL E EMOCIONAL NA ESCOLA** 

### 27/5/21

9h15 - Abertura: 9h35 - Prática de atenção plena; 9h45 - O uso das tecnologias digitais por educadores na pandemia; 10h45 - As dificuldades na interação com estudantes e violências nas redes sociais; 11h45 - 0 que deu certo? - Experiências da rede; 12h35 - Ações possíveis em prol da saúde emocional e mental: 12h20 - Encerramento.

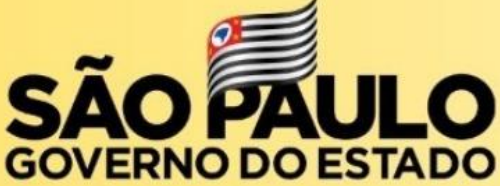

# O IMPACTO DAS NOVAS **TECNOLOGIAS E** RELAÇÕES VIRTUAIS

### Imersão e interatividade!

26 E 27/05 9H15-13H15

Prepare-se!!! Aponte a câmera do seu celular para o **QRcode** ao lado e participe!! Os quizzes devem ser enviados até 24/05 como parte integrante da dinâmica formativa.

E tem mais! Durante toda a formação, serão disponibilizados áudios contendo radiodramas (dramatização por áudio) aos participantes.

Peque seus fones e venha participar das dinâmicas imersivas conosco!

Interatividade e imersão, um jeito diferente de pensarmos sobre a relação saúde mental, educação e novas tecnologias!

Não perca! Divulgue, esperamos por você!

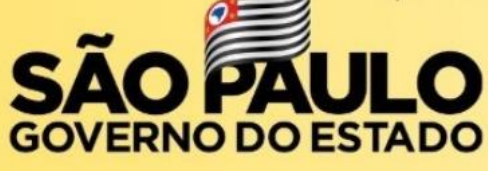

Secretaria da Educação

**Fundación MAPFRE** 

**UNIFESP** 

UNIVERSIDADE FEDERAL DE SÃO PAULO

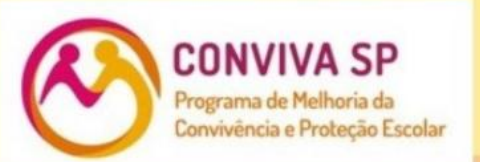

Delba PCNP de Convivência **DER SRQ** 

# > Lembrete: Seminário de amanhã, 21/05 às 14h, discute diretores(as) líderes nas escolas.

# Agenda dos Seminários

ASSISTA PELO APLICATIVO E NO YOUTUBE DO CENTRO DE MÍDIAS DE SÃO PAULO - CANAL GESTÃO

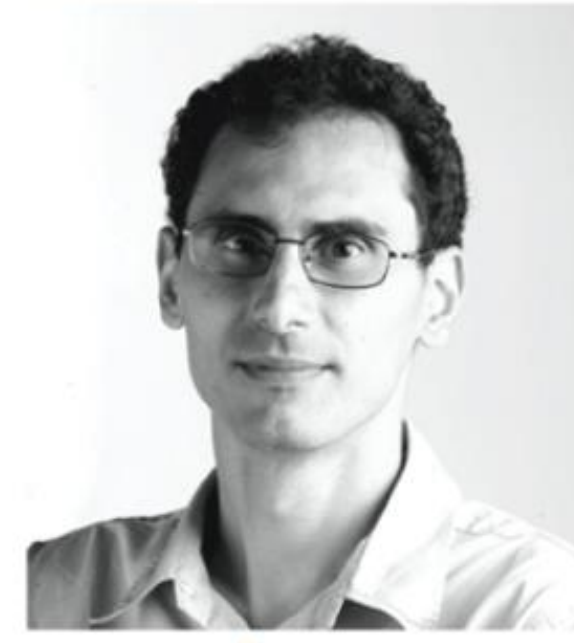

### **DIA 21/05 ÀS 14H ANTONIO GOIS** Líderes na escola: o que fazem bons diretores e diretoras?

Antônio Gois é colunista de educação do Globo e diretor e Jornalistas de Educação). Cobre o tema desde 1996. Autor dos livros Quatro Décadas de Gestão **Educacional no Brasil**, com depoimentos de ex-ministros da Educação, e Líderes na Escola: o que fazem bons diretores e diretoras, e como os melhores sistemas educacionais do mundo os selecionam, formam e apoiam.

em diferentes países (Brasil,

México, Chile, Canadá, Estados Unidos e Singapura), o livro fundador da Jeduca (Associação de relaciona as ações desses gestores com as pesquisas acadêmicas que sinalizam quais são as ações mais efetivas dessas lideranças para a melhoria da aprendizagem e do bem-estar de estudantes. A partir de pesquisa feita em 26 secretarias estaduais, o livro também reflete sobre os sistemas, identificando alguns que são mais organizados em suas políticas de formação, Através da história de seis diretores apoio e seleção de diretores.

**Central de Atendimento** Secretaria de Educação do Estado de SP A pesquisa nas secretarias estaduais mostra que **os** documentos que orientam o que se espera do diretor no Brasil são. em geral, pouco relacionados às ações mais relevantes e efetivas

# ➢**CEQUI - PESQUISA AMBIENTES, MOBILIÁRIO E EQUIPAMENTOS**

**Interessados: Gestão Escolar e Supervisores de Ensino**

#### **1.1. PESQUISA AMBIENTES, MOBILIÁRIO E EQUIPAMENTOS**

1.2. Estão disponíveis as PESQUISAS **5.1 e 5.2: AMBIENTES, MOBILIÁRIO E EQUIPAMENTOS** – SALAS DE AULA, que devem ser respondidas durante o período de **04/05/2021 a 21/05/2021**.

 Informamos que também está disponível a **PESQUISA 6 - AMBIENTES, MOBILIÁRIO E EQUIPAMENTOS – COZINHA E REFEITÓRIO**, para ser respondida no período de **17/05/2021 a 23/05/2021**.

Para responder o questionário é necessário acessar a SED – Secretaria Escolar Digital [\(https://sed.educacao.sp.gov.br/\)](https://sed.educacao.sp.gov.br/) , selecionar o menu Cadastro de Escolas, clicar em Escola, na tela seguinte verificar se aparece o nome correto da unidade e clicar em Pesquisar.

Na tela Manutenção de Escolas, clique no lápis (editar), em seguida clique em Questionários e localize as PESQUISAS – para responder, basta clicar no lápis (editar). As pesquisas devem ser respondidas pelas unidades escolares. Para acompanhamento do andamento das respostas, a DER deve entrar na SED, escolher o menu Gestão Escolar, em seguida Cadastro de Escolas, por fim Relatório – Questionário. Em Tipo Diretoria escolha, ESTADUAL e em Questionário escolha a Pesquisa desejada.

Na verificação realizada em 17/05/2021, 40% das unidades ainda não tinham concluído as Pesquisas 5.1 e 5.2. Assim, o CEQUI pede a colaboração e o máximo empenho de todos em mais essa tarefa, que visa garantir uma maior qualidade do ambiente escolar.

### **2-DAESC**

**Interessados:Diretores das Unidades Escolares**.

2.1. **Semana de Educação Alimentar Reiterar para as Escolas Estaduais Centralizadas e Descentralizadas sobre o tema da Semana de Educação Alimentar 2021.**

A Semana de Educação Alimentar foi instituída no calendário oficial do Estado de São Paulo na terceira semana do mês de maio pelo Projeto de Lei nº 12.230 de 13/01/2006, como estratégia para promoção da alimentação saudável na rede de Ensino, diante disso, o Departamento de Alimentação Escolar oferece sugestões de temas e textos às

Diretorias de Ensino e às escolas estaduais para o desenvolvimento de atividades pedagógicas que promovam hábitos saudáveis e melhor qualidade de vida. Portanto, para a "Semana de Educação Alimentar de 2021", que ocorrerá nos dias 17 a 21 de maio, solicitamos que as Diretorias de Ensino e as escolas estaduais participem com o mesmo entusiasmo de sempre, abordando o seguinte tema: "**COMIDA DE VERDADE: ALIMENTOS SEGUROS, SAUDÁVEIS E QUE FORTALECEM O SISTEMA IMUNOLÓGICO".**

O público alvo deste projeto será o alunado matriculado na rede estadual de São Paulo, além da equipe gestora e pedagógica da unidade escolar (diretor, vice-diretor, coordenador pedagógico e professores).

O educador tem papel fundamental para o êxito desse projeto, à medida que ele acredita nesta proposta e contribui com estratégias e conhecimentos para desenvolver as atividades propostas. Para embasar e auxiliar na elaboração das atividades que poderão ser desenvolvidas nesta semana, a equipe técnica de nutricionistas deste Departamento, compartilha alguns conteúdos no link a seguir: [https://drive.google.com/drive/u/1/folders/1ywQz5Q6dYXASFZvJNFkab4dA3nLg](https://drive.google.com/drive/u/1/folders/1ywQz5Q6dYXASFZvJNFkab4dA3nLgLVMZ) [LVMZ](https://drive.google.com/drive/u/1/folders/1ywQz5Q6dYXASFZvJNFkab4dA3nLgLVMZ)

Solicitamos que as escolas registrem as atividades e nos encaminhem por e-mail **até o dia 31/05/2021**. As dúvidas e os materiais poderão ser encaminhadas à equipe da diretoria de ensino, através do endereço eletrônico [desrqnad@educacao.sp.gov.br](mailto:desrqnad@educacao.sp.gov.br)

#### **2.2. Priorização na utilização dos gêneros alimentícios com vencimento em Junho/2021**

As unidades escolares centralizadas deverão ser orientadas a priorizarem a utilização desses produtos na alimentação escolar, a fim de evitar desperdício.

Os itens de lanche podem ser ofertados da seguinte forma:

- Na entrada dos alunos; - Como complemento à entrega de alimentação em embalagem individual descartável, nas unidades em que ainda estão sendo fornecidas;

- Nas escolas que ofertam lanches. Informamos que os produtos não poderão ser fornecidos com o intuito de substituir uma refeição, mas sim, utilizá-los como complementos dos cardápios da alimentação escolar. Em caso de dúvidas solicitar informações através do e-mail: [desrqnad@educacao.sp.gov.br](mailto:desrqnad@educacao.sp.gov.br)

 **Camila Domingues Antunes Zarboch Diretor I NAD DER SRQ**

## ➢**Boletim n º 326 SUBSECRETARIA -CITEM - COORDENADORIA DE INFORMAÇÃO, TECNOLOGIA, EVIDÊNCIAS E MATRÍCULA**

# 1- FAQ ALÉM DA ESCOLA - COLETA DE CLASSES, MATRIZ CURRICULAR E ATRIBUIÇÃO/ASSOCIAÇÃO

Link para o FAQ: [https://docs.google.com/document/d/1pxJpd-](https://docs.google.com/document/d/1pxJpd-0iTOSLk3jJedZagrROr2a9P6Xwaq3IJEhEXo/edit?usp=sharing)[0iTOSLk3jJedZagrROr2a9P6Xwaq3IJEhEXo/edit?usp=sharing](https://docs.google.com/document/d/1pxJpd-0iTOSLk3jJedZagrROr2a9P6Xwaq3IJEhEXo/edit?usp=sharing)

Lembramos que a grande maioria das perguntas estão respondidas no FAQ, mas o e-mail [alemdaescola@educacao.sp.gov.br](mailto:alemdaescola@educacao.sp.gov.br) ainda está aberto para receber dúvidas e questionamentos que não estão contemplados pelo FAQ.

### 2- LINK PARA VÍDEO DA LIVE E PPT USADO NA SEXTA-FEIRA (14/05) NO CMSP PARA ESCLARECIMENTO DE DÚVIDAS SOBRE OS ASSUNTOS ACIMA

Link para o vídeo da live:

<https://www.youtube.com/watch?v=wtHG5TtPhnQ>

(em breve também estará disponível no Repositório do CMSP)

Link para o PPT da live:

[https://docs.google.com/presentation/d/1LjyqC9elJ9bn3CFq8W9lkFAeV4rqLYIZBjorU6](https://docs.google.com/presentation/d/1LjyqC9elJ9bn3CFq8W9lkFAeV4rqLYIZBjorU6RuTM/edit?usp=sharing) [RuTM/edit?usp=sharing](https://docs.google.com/presentation/d/1LjyqC9elJ9bn3CFq8W9lkFAeV4rqLYIZBjorU6RuTM/edit?usp=sharing)

**Thiago Vinicius Pedroso Conti Diretor Técnico II DER SRQ**

# ➢**Comunicado CITEM/DEINF/CGAB 018/2021- Finalizar o CENSO – 1ª Etata-** *Mensagem 208/2021*

#### **Comunicado CITEM/DEINF/CGAB 018/2021**

**Assunto:** Censo escolar - 1° etapa do Censo Escolar 2021 – Declaração do Censo Escolar.

**Data:** 17 de maio de 2021.

Prezados

Informamos que está disponivel o submenu "Declaração do Censo Escolar", no menu Censo Escolar.

Encaminhamos (CLICAR NO LINK ABAIXO):

TUTORIAL [DECLARAÇÃO](https://drive.google.com/file/d/12GRColRJIUr-Npw5ZEzTMzSzl3wzUPcN/view?usp=sharing) CENSO ESCOLAR

Conforme boletim da subsecretaria o prazo para realizar a **declaração do Censo Escolar é 26/05.**

**Thiago Vinicius Pedroso Conti Diretor Técnico II DER SRQ**

#### São Roque, 21 de maio de 2021

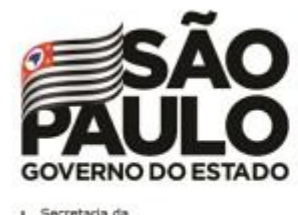

**IARA LUCIA O. ESPLENDOR** Dirigente Regional de Ensino Diretoria de Ensino - Região de São Roque Secretaria da Educação do Estado de São Paulo

desrq@educacao.sp.gov.br | 11 4719-9200 Av. Tiradentes, 148 - Centro - São Roque - SP f /educasp | /educacaoinspira | fr | /educacaosp

Secretaria da<br>Educação